# NAG Library Routine Document

# H02BVF

<span id="page-0-0"></span>Note: before using this routine, please read the Users' Note for your implementation to check the interpretation of bold italicised terms and other implementation-dependent details.

#### 1 Purpose

H02BVF prints the solution to a linear or integer programming problem computed by E04MFF/E04MFA or H02BBF and H02BZF, with user-supplied names for the rows and columns.

#### 2 Specification

```
SUBROUTINE H02BVF (N, M, A, LDA, BL, BU, X, CLAMDA, ISTATE, CRNAME,
                  IFAIL)
                                                                       &
INTEGER N, M, LDA, ISTATE(N+M), IFAIL
REAL (KIND=nag_wp) A(LDA, *), BL(N+M), BU(N+M), X(N), CLAMDA(N+M)
CHARACTER(8) CRNAME(N+M)
```
#### 3 Description

H02BVF prints the solution to a linear or integer programming problem with user-supplied names for the rows and columns. All output is written to the current advisory message unit (as defined by X04ABF). The routine must be preceded in the same program by calls to H02BUF and either E04MFF/E04MFA (if an LP problem has been solved) or H02BBF and H02BZF (if an IP problem has been solved). The documents for E04MFF/E04MFA, H02BUF and/or H02BBF and H02BZF should be consulted for further details.

#### 4 References

IBM (1971) MPSX – Mathematical programming system Program Number 5734 XM4 IBM Trade Corporation, New York

#### 5 Parameters

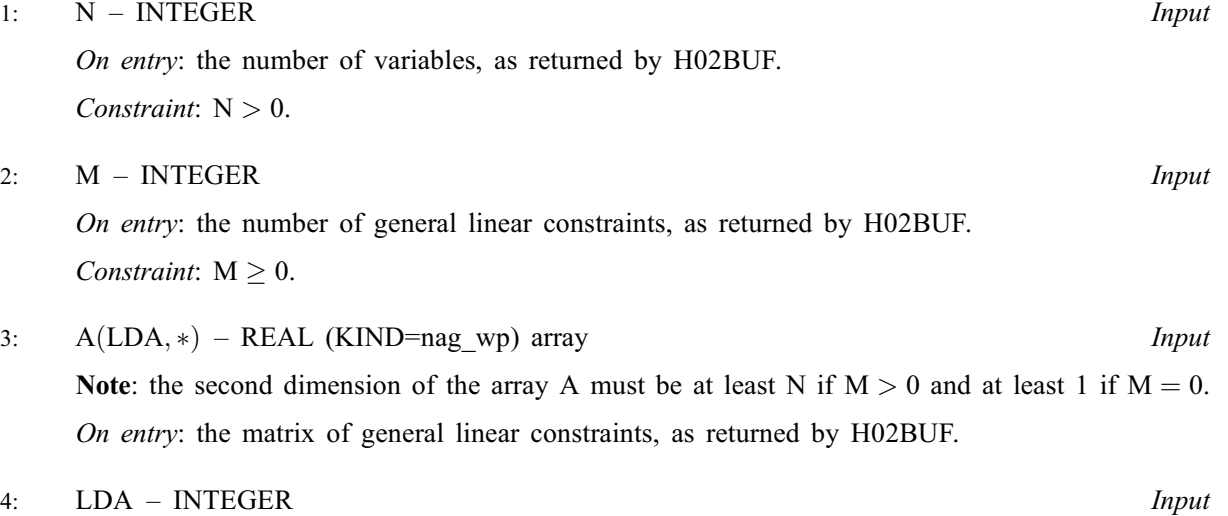

On entry: this must be the same parameter MAXM as supplied to H02BUF. Constraint:  $LDA \geq max(1, M)$ .

<span id="page-1-0"></span>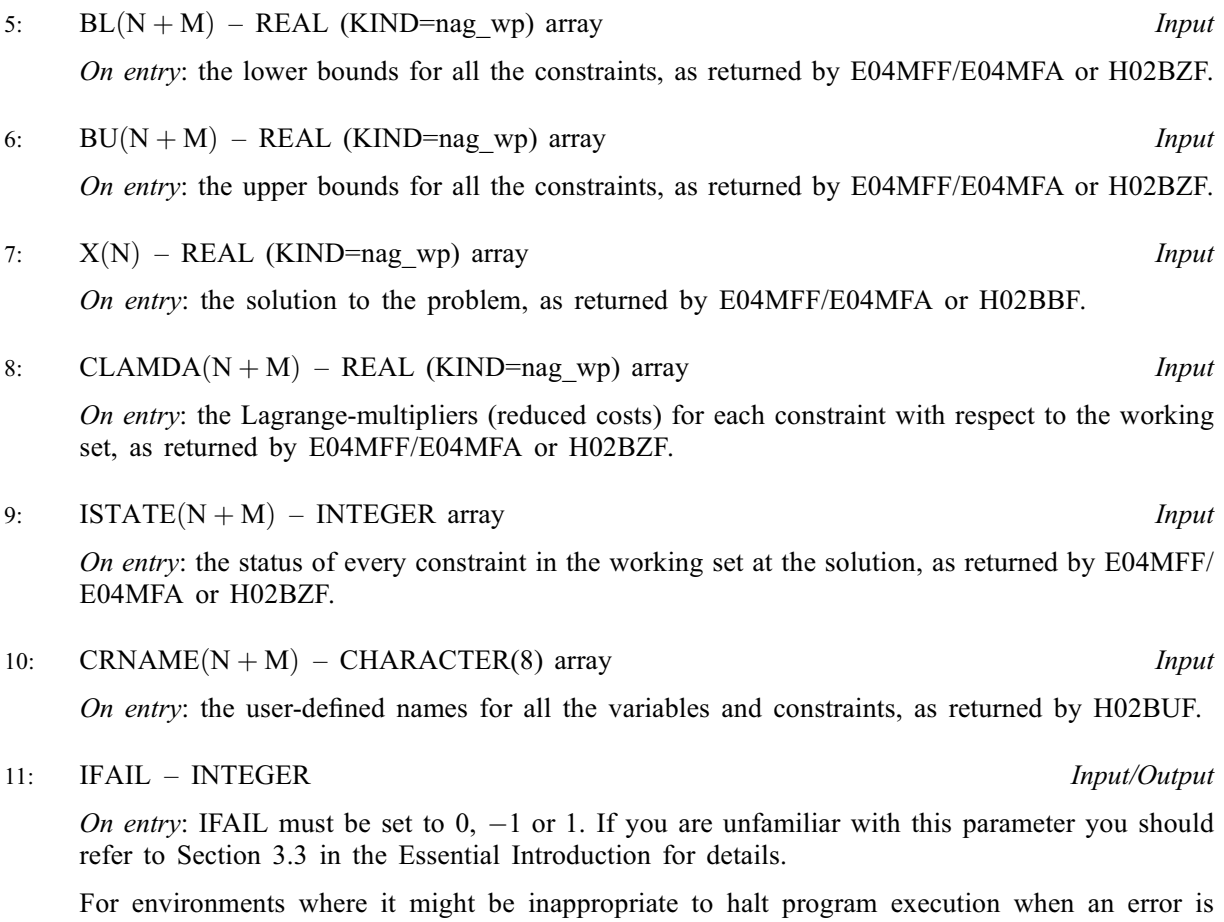

detected, the value  $-1$  or 1 is recommended. If the output of error messages is undesirable, then the value 1 is recommended. Otherwise, if you are not familiar with this parameter, the recommended value is 0. When the value  $-1$  or 1 is used it is essential to test the value of IFAIL on exit.

On exit: IFAIL  $= 0$  unless the routine detects an error or a warning has been flagged (see Section 6).

#### 6 Error Indicators and Warnings

If on entry IFAIL  $= 0$  or  $-1$ , explanatory error messages are output on the current error message unit (as defined by X04AAF).

Errors or warnings detected by the routine:

 $IFAIL = 1$ 

On entry,  $N \leq 0$ , or  $M < 0$ , or  $LDA < max(1, M)$ .

 $IFAIL = -99$ 

An unexpected error has been triggered by this routine. Please contact NAG.

See Section 3.8 in the Essential Introduction for further information.

 $IFAIL = -399$ 

Your licence key may have expired or may not have been installed correctly.

See Section 3.7 in the Essential Introduction for further information.

### [IFAIL](#page-1-0)  $= -999$

Dynamic memory allocation failed.

See Section 3.6 in the Essential Introduction for further information.

## 7 Accuracy

Not applicable.

## 8 Parallelism and Performance

Not applicable.

## 9 Further Comments

None.

## 10 Example

See Section 10 in H02BUF.